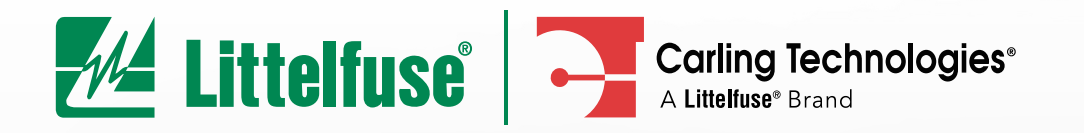

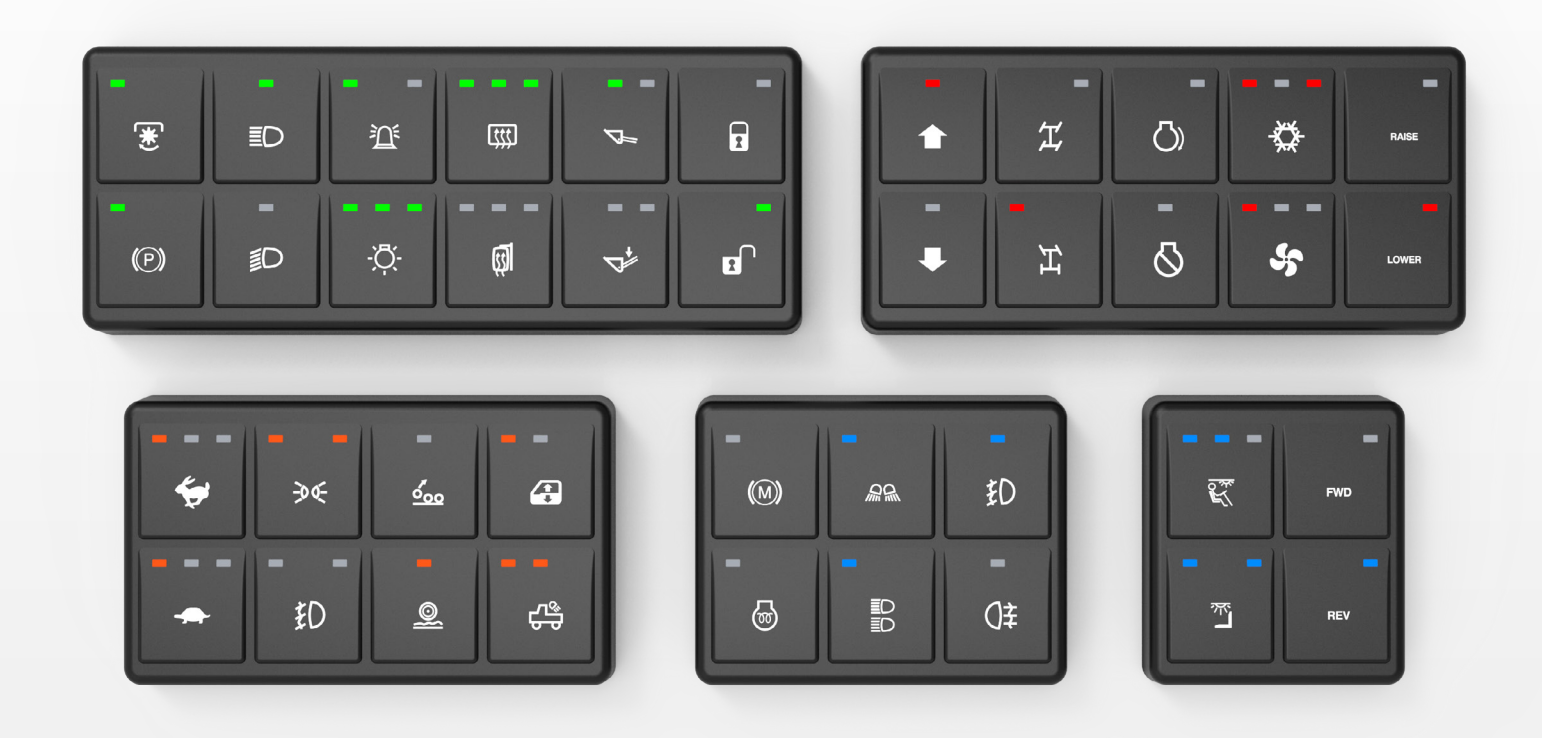

# **UKP-Series**

# **Interface Specification**

 $\bullet$   $\circ$  $\mathbf{m}$  $\mathbf{r}$ 

# **Revision History**

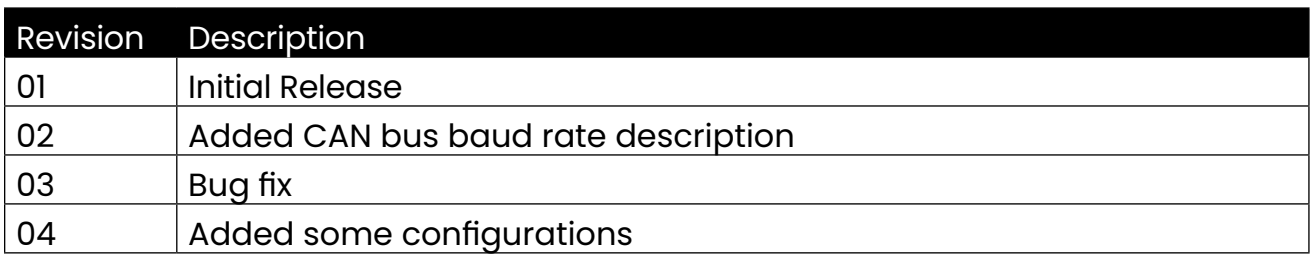

# **Table of Contents**

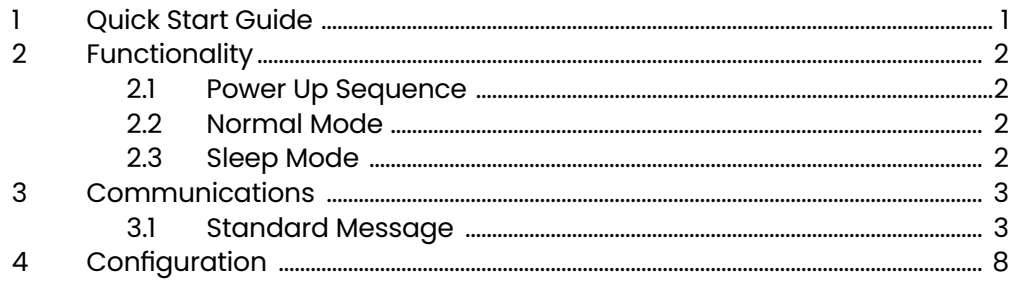

### **UKP-Series: J1939 Interface Specification**

This document contains the message format details required for communication between the ECU and the UKP-Series under the J1939 protocol.

## <span id="page-3-0"></span>**1.0 Quick Start Guide**

- 1. Connect the UKP harness to a power supply and a PC-based CAN tool (such as CANalyzer) with the proper terminating resistor (120 ohm) across CAN-L and CAN-H.
- 2. Once input power has been applied, observe the live CAN traffic on the PC a J1939 Address Claim (ACL) message should be immediately visible, followed by sequential transmission of the J1939 Aux I/O and DM1 messages.
- 3. It is critical to understand that the backlight and function LEDs will not illuminate on their own, as the UKP is a passive device that requires interaction with other ECUs to fully integrate into a CAN-based network. To illuminate the backlights, the UKP needs to receive the J1939 standard Cab Illumination (CL) message see section 1.4 for a definition of this message.
- 4. Use the PC-based CAN tool to transmit the CL message onto the CAN network once the CL message has been received by the UKP with a non-zero value for the Switch Backlight Illumination Brightness percentage, the backlights should immediately illuminate.

## <span id="page-4-0"></span>**2. Functionality**

#### <span id="page-4-1"></span>**2.1 Power Up Sequence**

Upon first power up, the UKP module sends out an Address Claimed message. If there is an address confliction and the module loses arbitration, it will send out the Cannot Claim Address message. And it will not transmit or act upon any messages, but still can send the "Cannot Claim Address" message upon the request for Address Claimed.

#### <span id="page-4-2"></span>**2.2 Normal Mode**

#### **Button Pressing Data - Transmit**

The UKP button status message is sent every 500ms(configurable) or upon a change in status with a minimum period of 25ms.

#### **Backlights and Function Lights Brightness - Received**

The UKP module monitors the backlights and function Lights brightness message sent by CAB illumination control Unit and adjusts the brightness accordingly.

#### **Function Lights Status - Received**

The UKP module monitors the function lights message sent by CAB illumination control Unit and adjusts the brightness accordingly. The function lights can be activated or deactivated by related control unit.

#### **Button mode Setting - Received**

Set the button as normal, long press or double press mode. Normal mode: The button status becomes ON immediately after being pressed. Long press: The button status becomes ON after keeping pressed for a given time. Double press mode: The button status becomes ON after being double pressed. No matter what mode, the button status becomes OFF immediately after being released.

#### **Diagnostic Reporting - Transmit**

Diagnostic message is broadcast from the UKP and contains details of any problems within the unit. If more than one problem exists, it will be transmitted using the multi-packet protocol

#### <span id="page-4-3"></span>**2.3 Sleep Mode**

In normal mode, if the CAN bus is quiet (There is no message from other node no matter the receiver is UKP or not) and no button is pressed over a span of seconds(configurable), it will enter sleep mode, and all LEDs will be turned off to conserve energy. In sleep mode, UKP will not send any message, but once it detects any CAN message, or any button is pressed, it will exit sleep mode and enter normal mode.

## <span id="page-5-0"></span>**3. Communications**

The default communication baud rate is 250kbps. However, it can be customized when customer places order.

#### <span id="page-5-1"></span>**3.1 Standard Message**

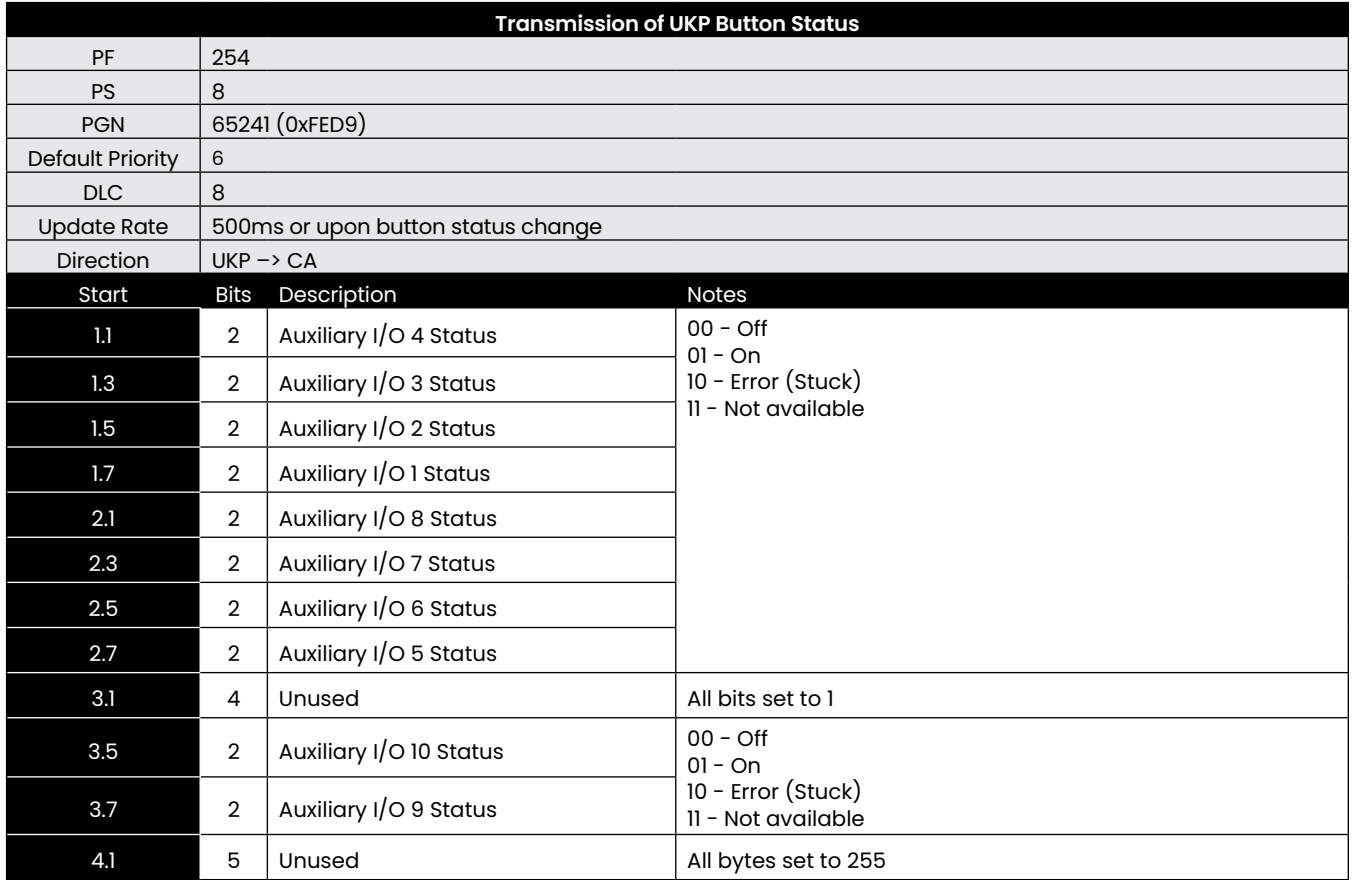

Note: Some buttons are unavailable according to the type. For instance, Aux I/O 11 is unavailable for 2x5 and 5x2 UKP

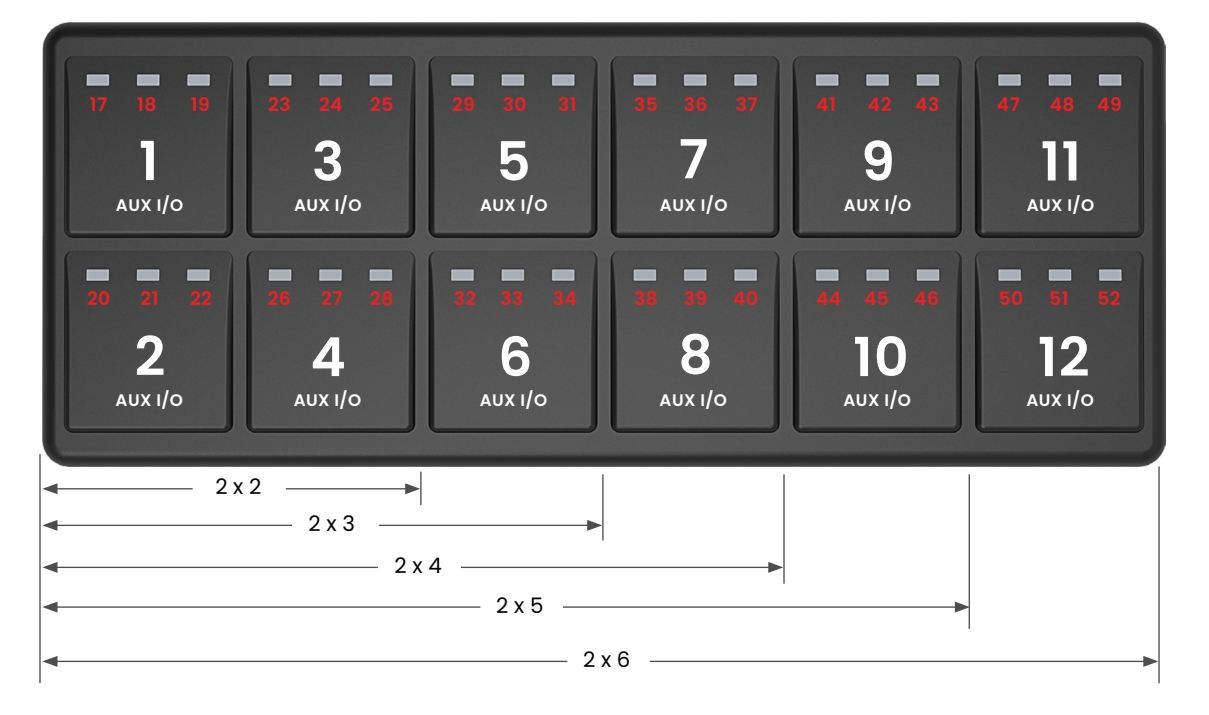

Figure 1 : Buttons and LEDs mapping for 2x2 2x3 2x4 2x5, 2x6 UKPs

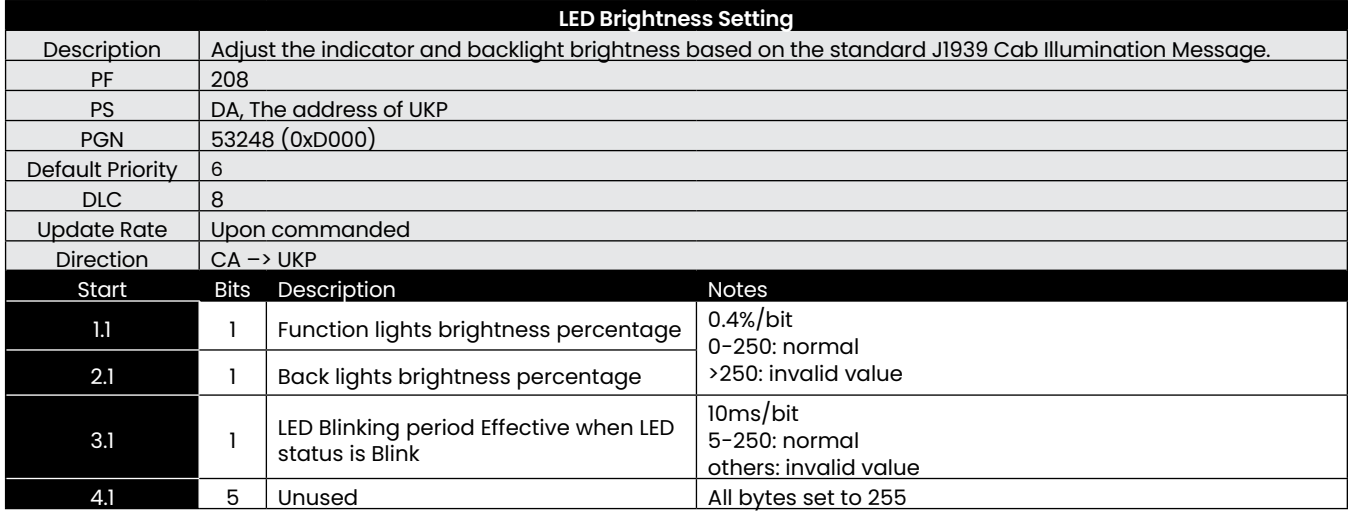

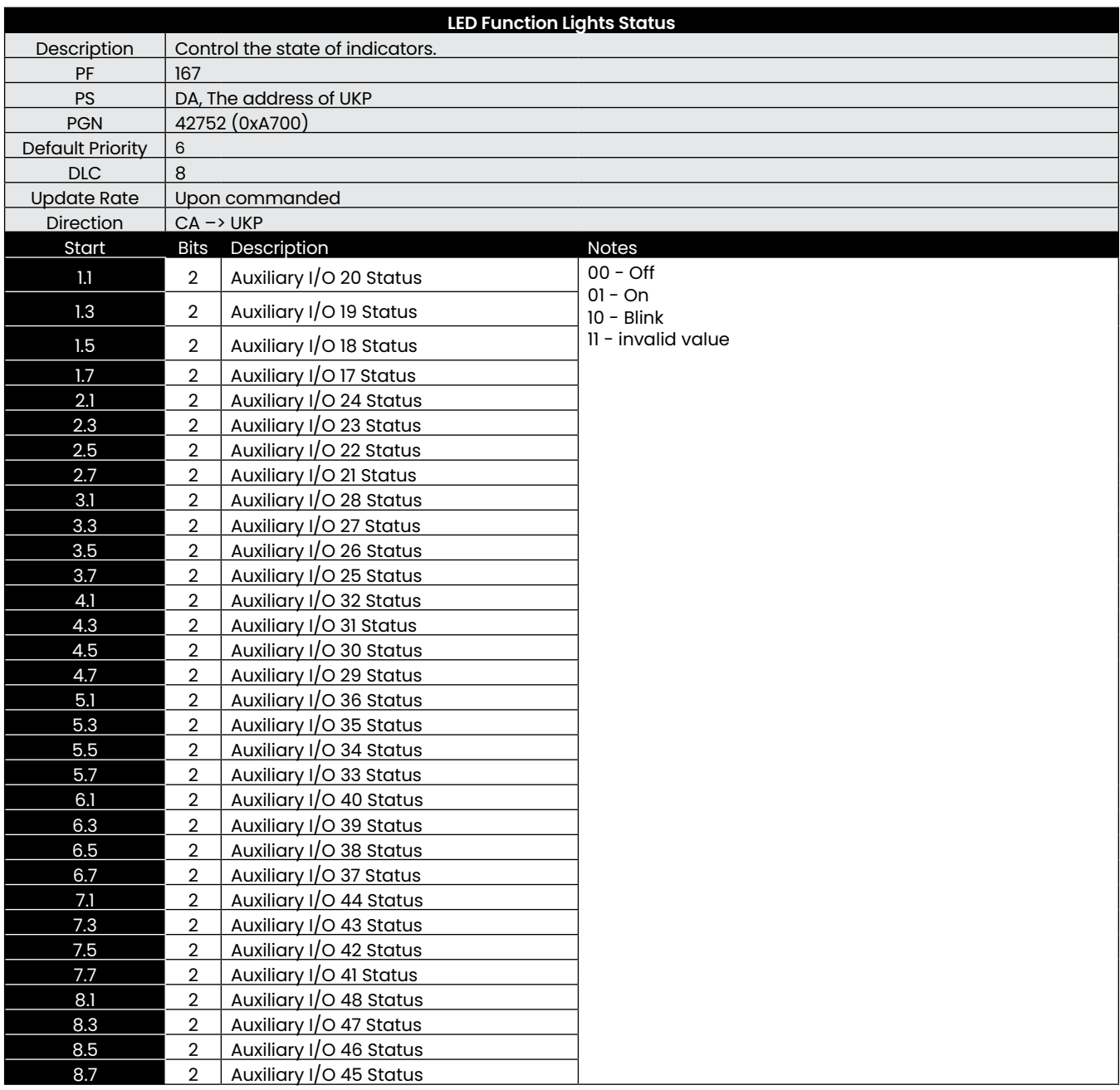

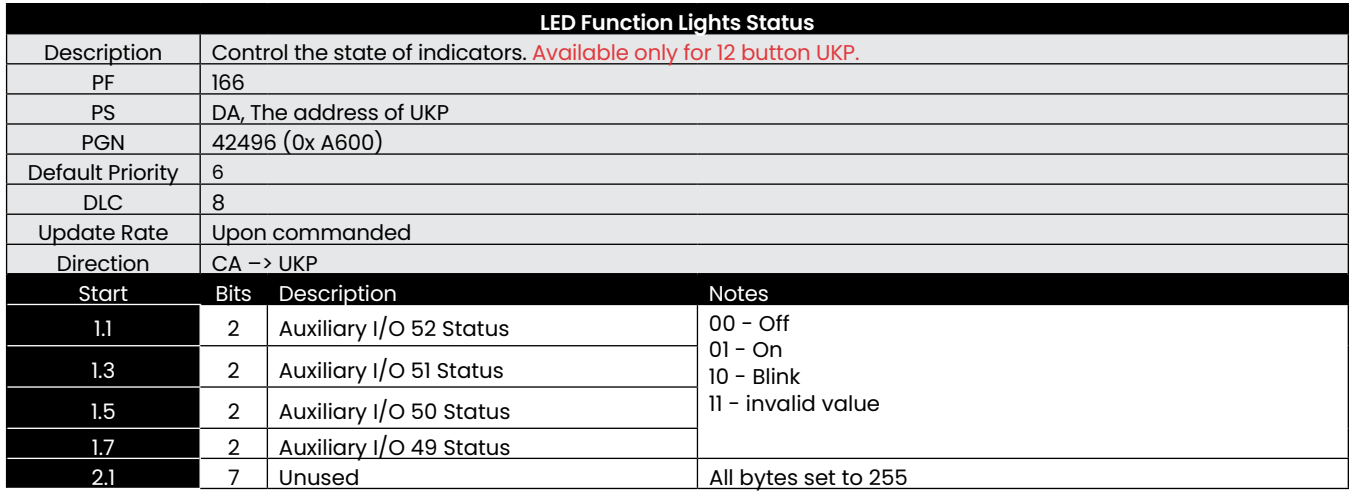

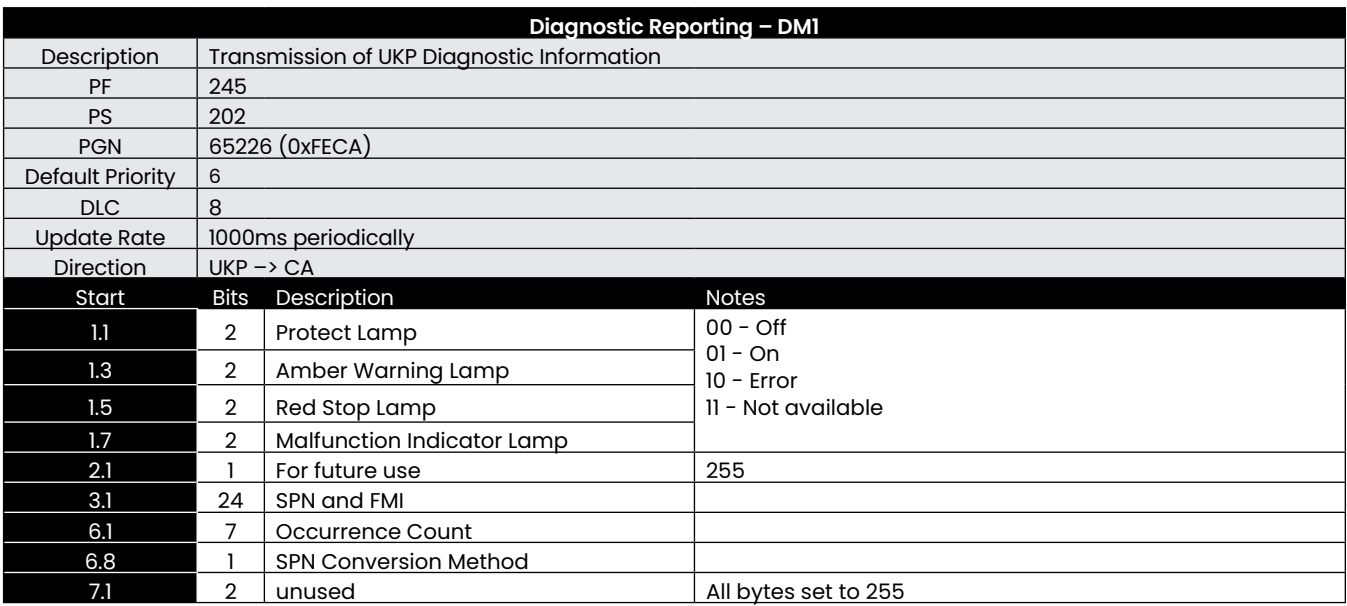

If more than one problem exists it will be transmitted using the multi packet protocol.

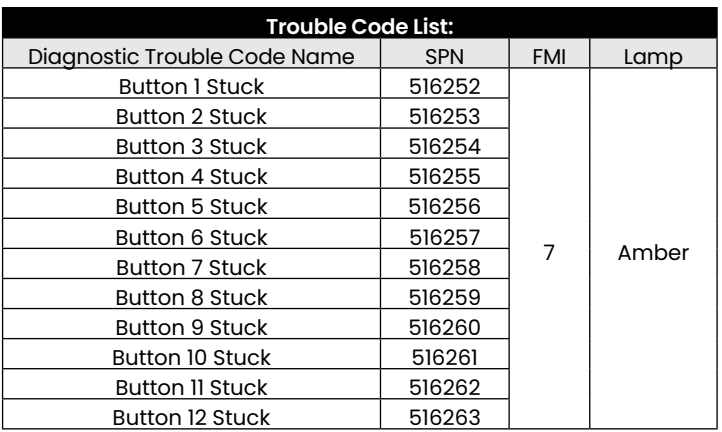

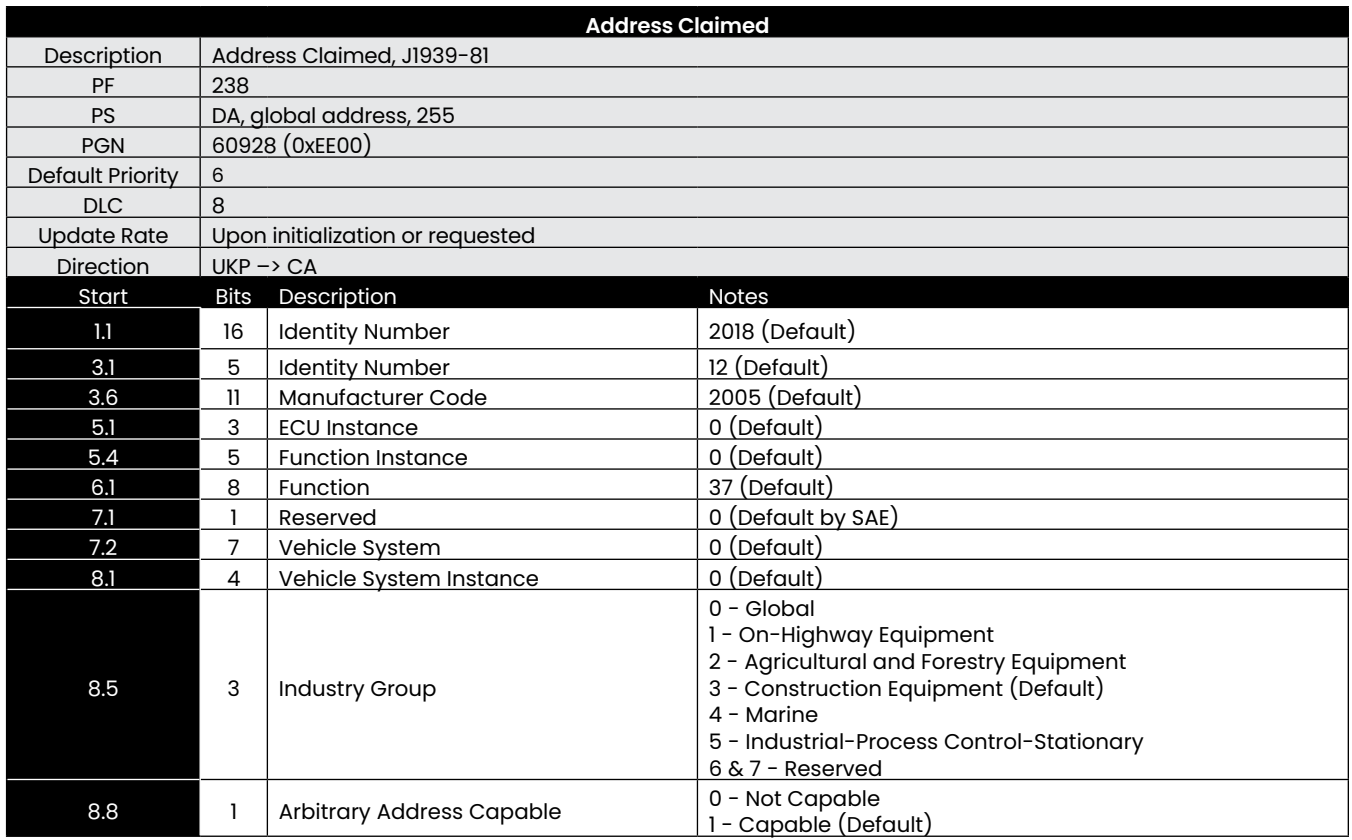

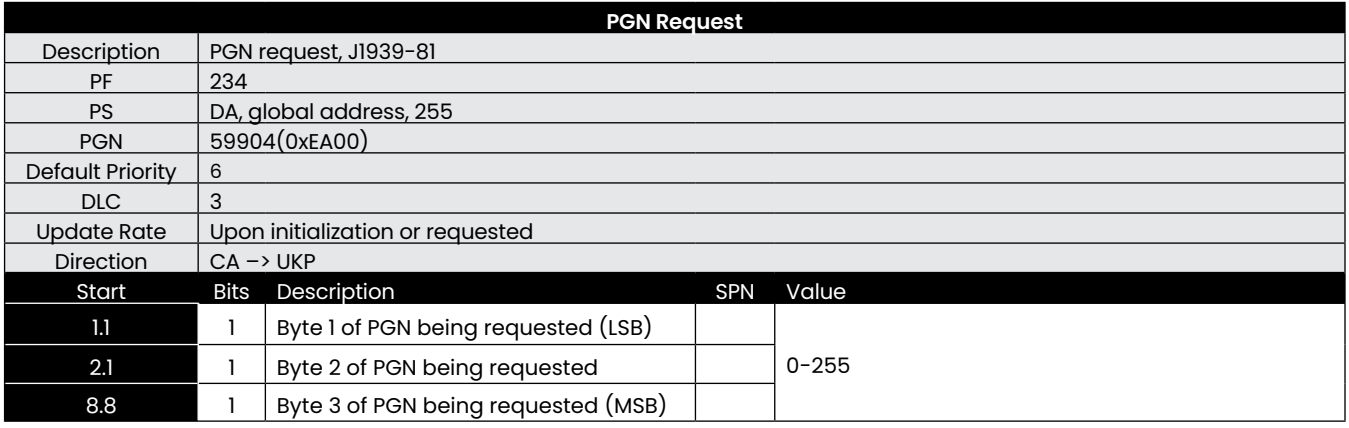

This is a standard request message, and the following are the supported PGNs that can be requested from the UKP module.

- UKP Status PGN 65241
- Address Claimed PGN 60928)<br>• FCU Identification Information
- ECU Identification Information PGN 64965)
- Software Identification Information PGN 65242)

If the requested PGN is unsupported, the UKP module shall respond with a NACK.

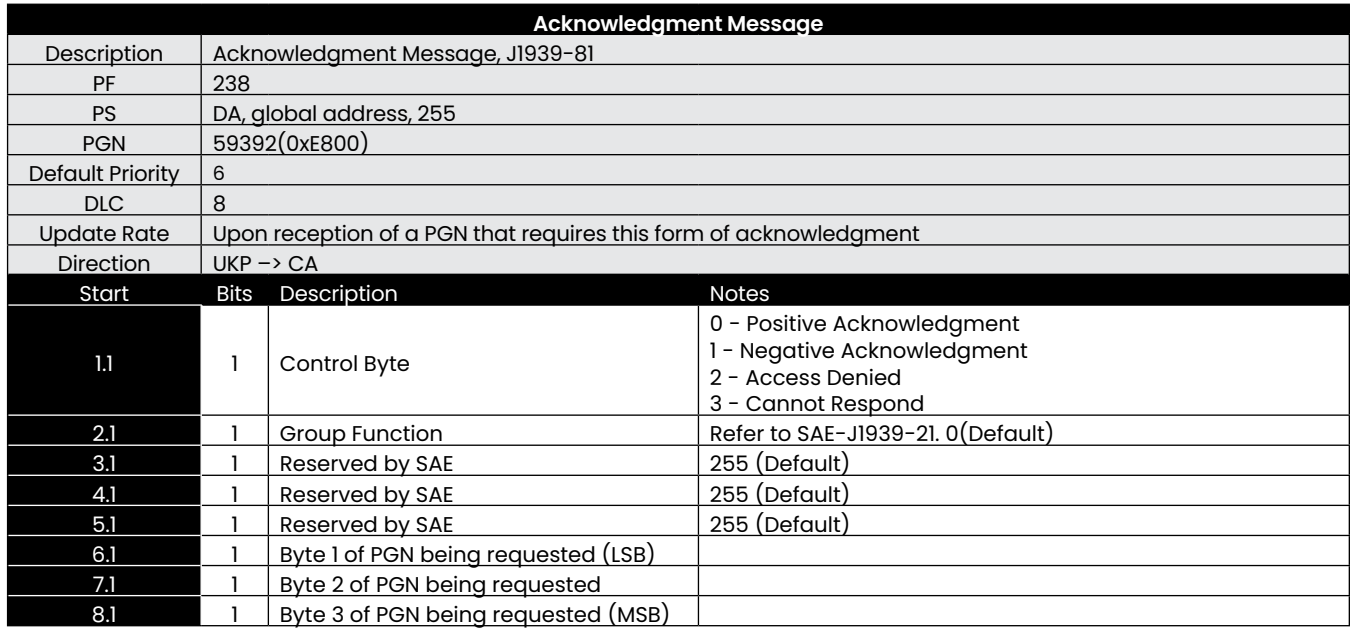

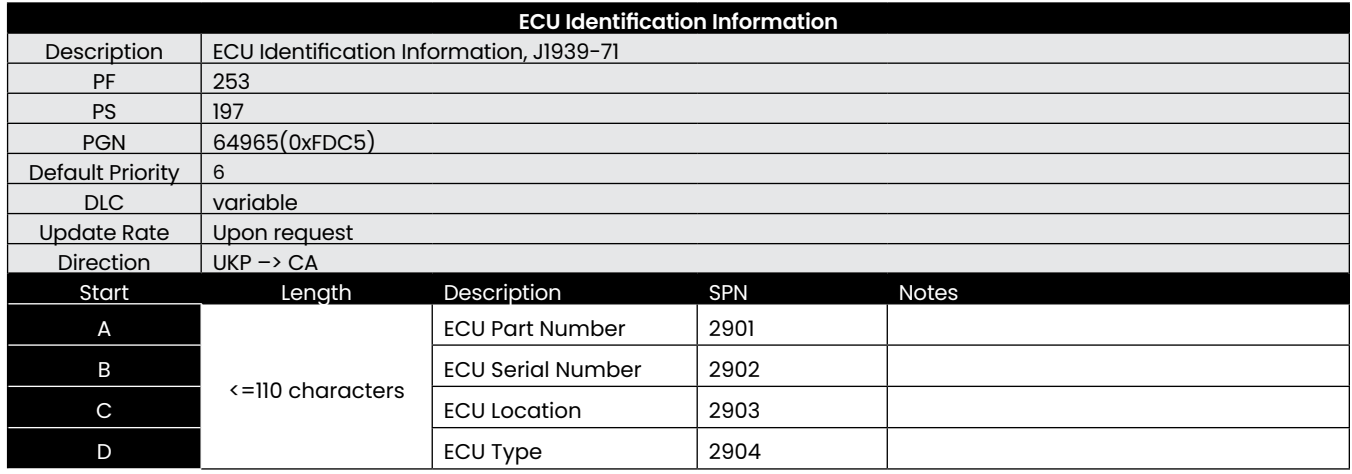

The length of the whole ECU ID should be not more than 110 bytes.

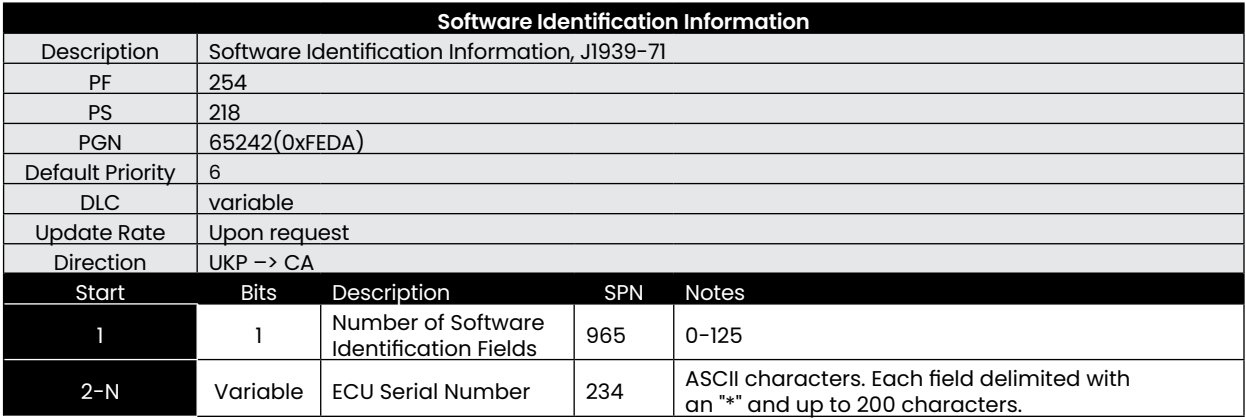

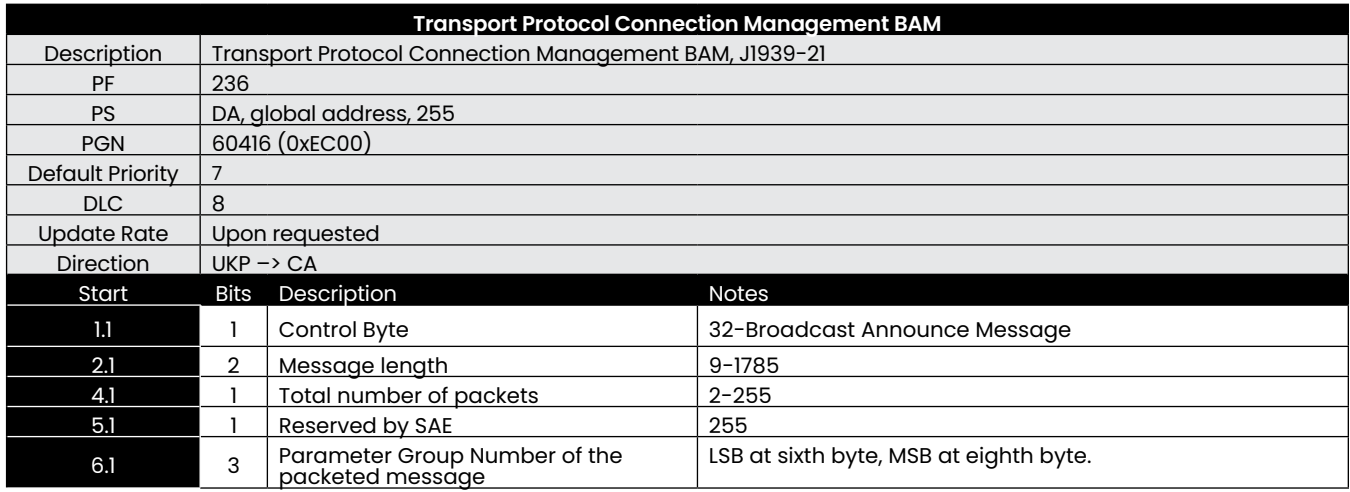

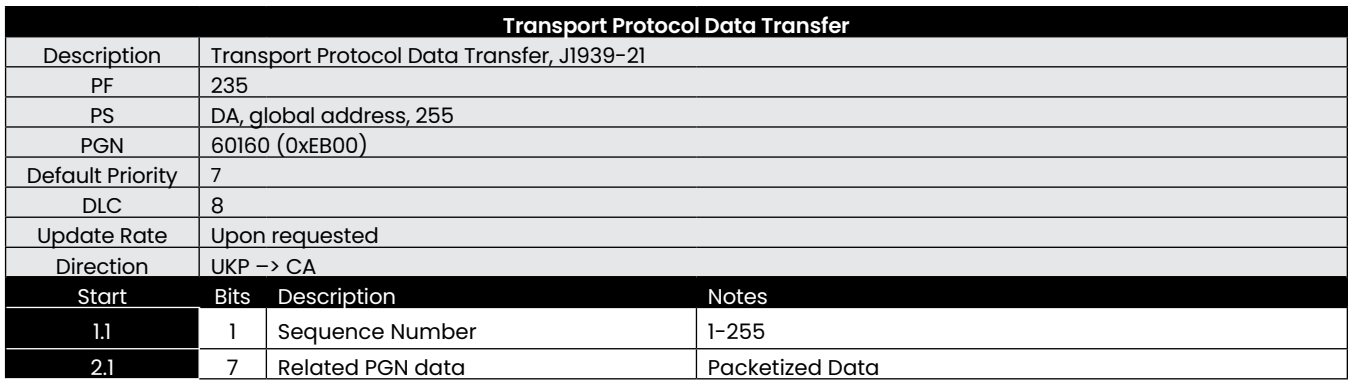

# <span id="page-10-0"></span>**4. Configuration**

Configurations remains in the flash memory after setting. They will still be effective after power up again . When a configuration is successful, UKP will reply an ACK message, otherwise UKP will reply a NACK message.

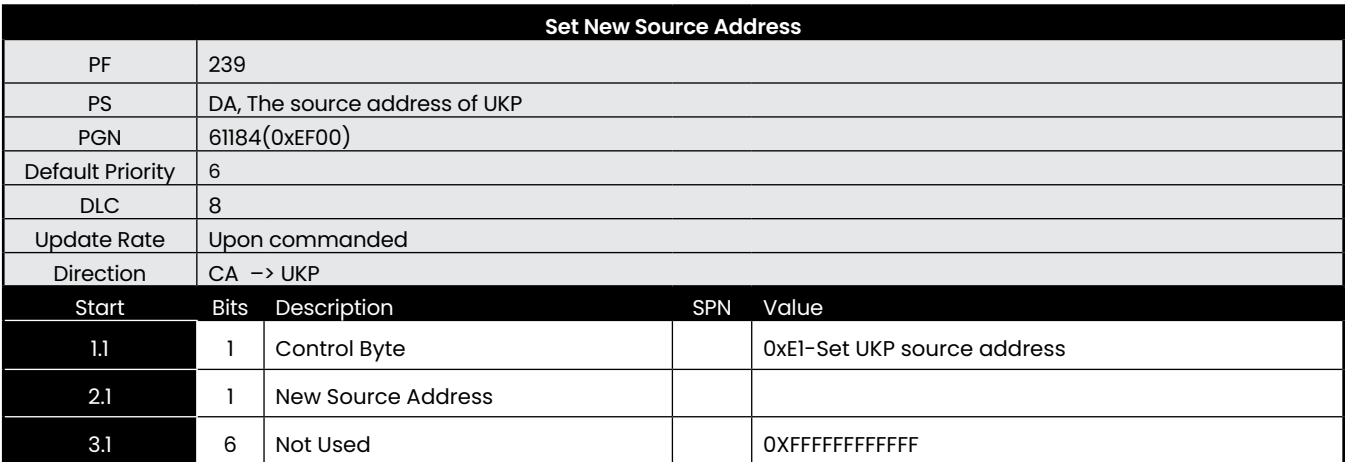

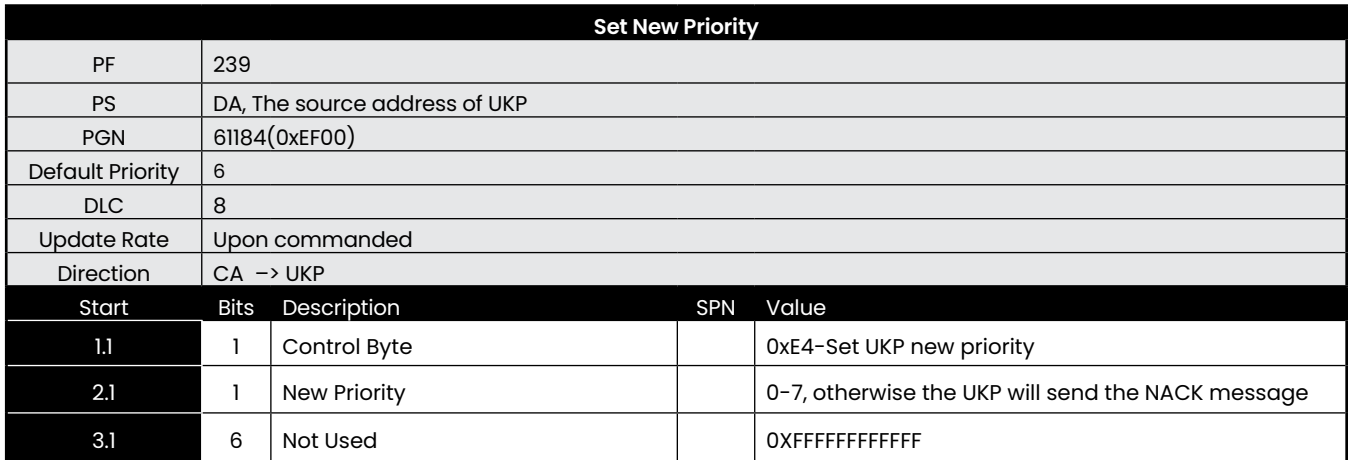

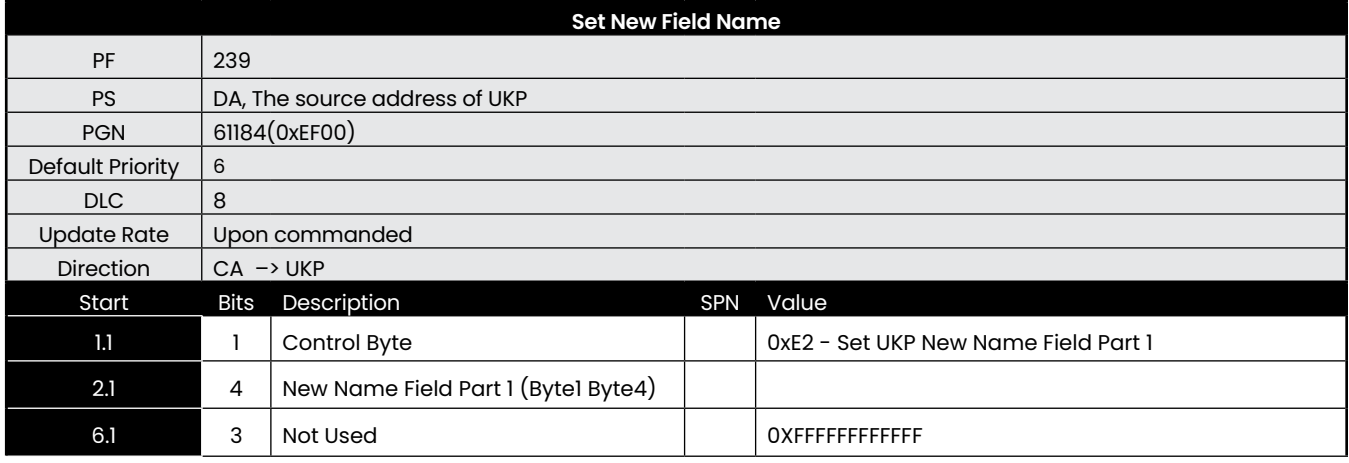

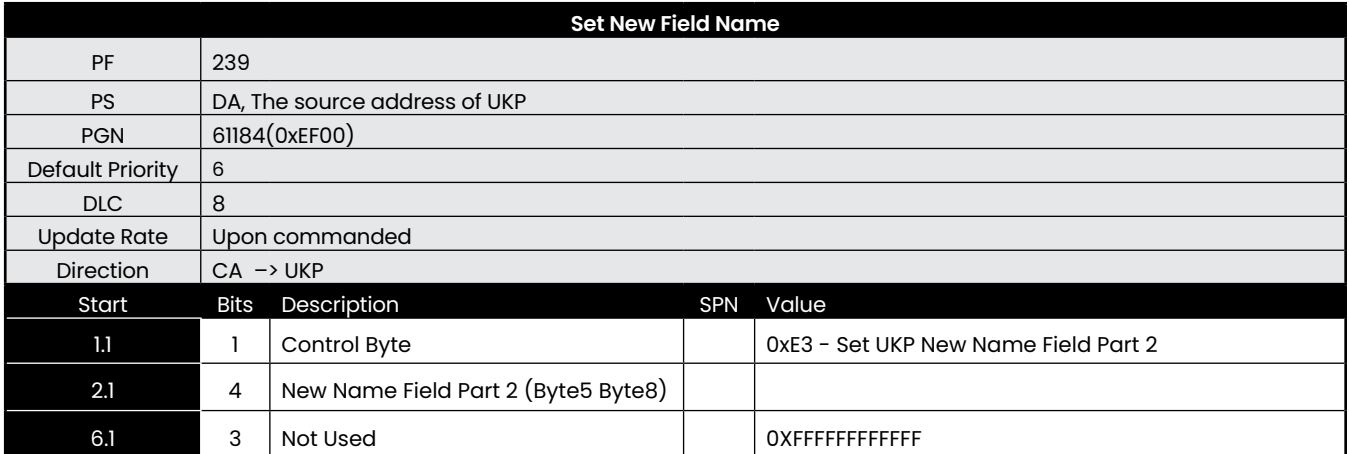

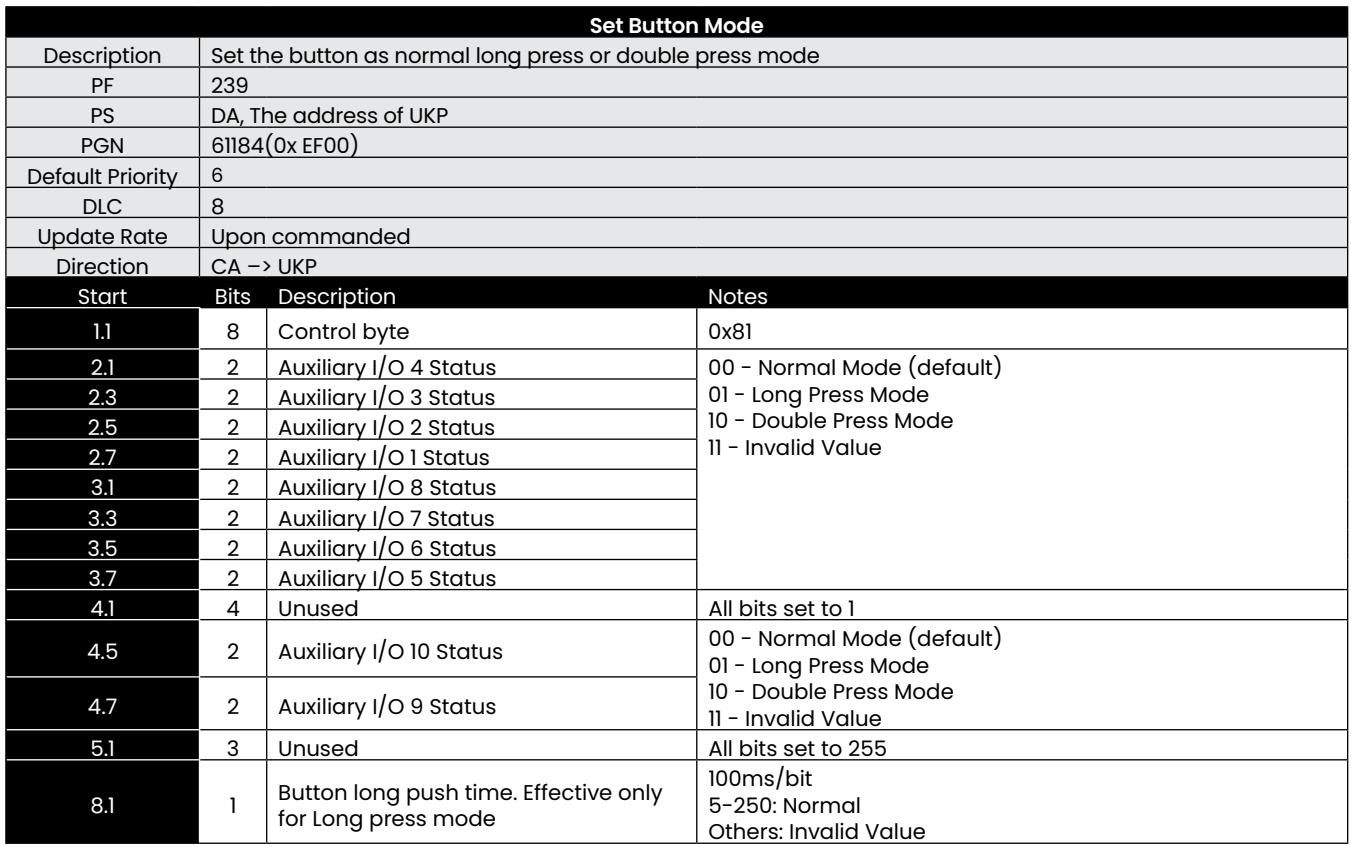

Note: Some buttons are unavailable according to the type. For instance, Aux I/O 11 is unavailable for 2x5 and 5x2 UKP

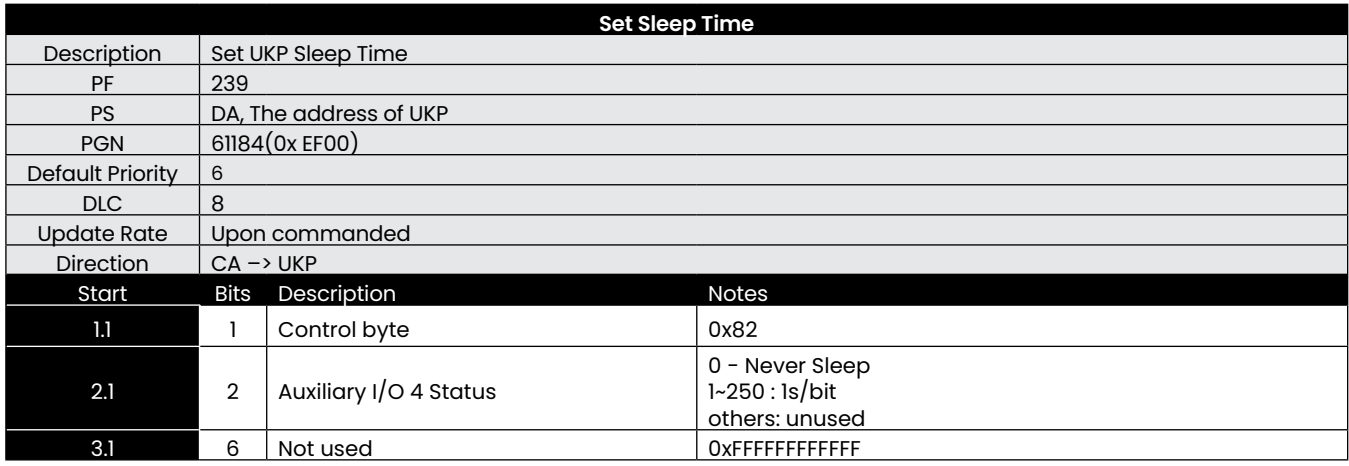

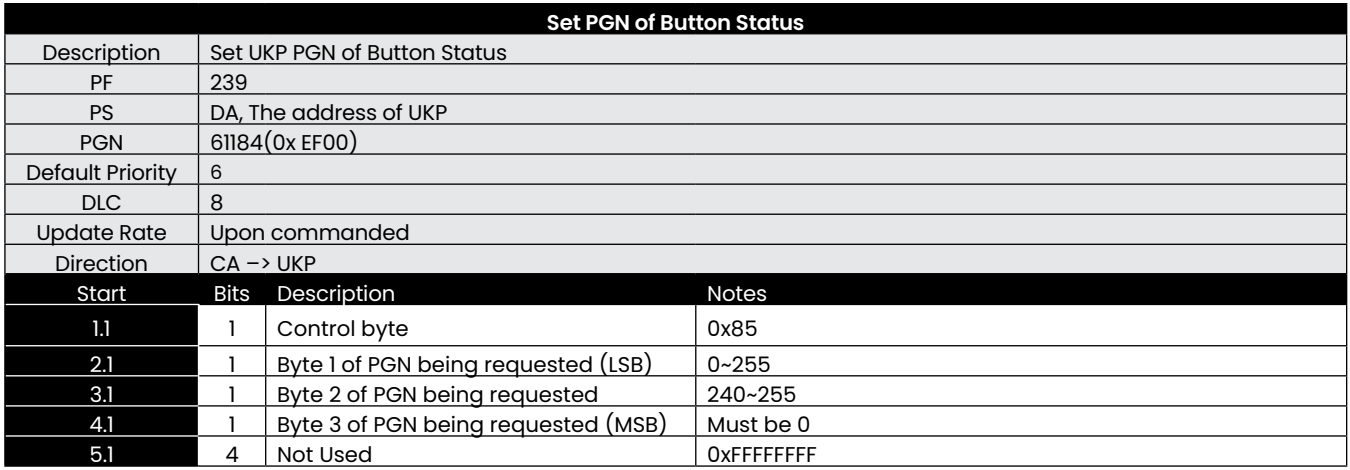

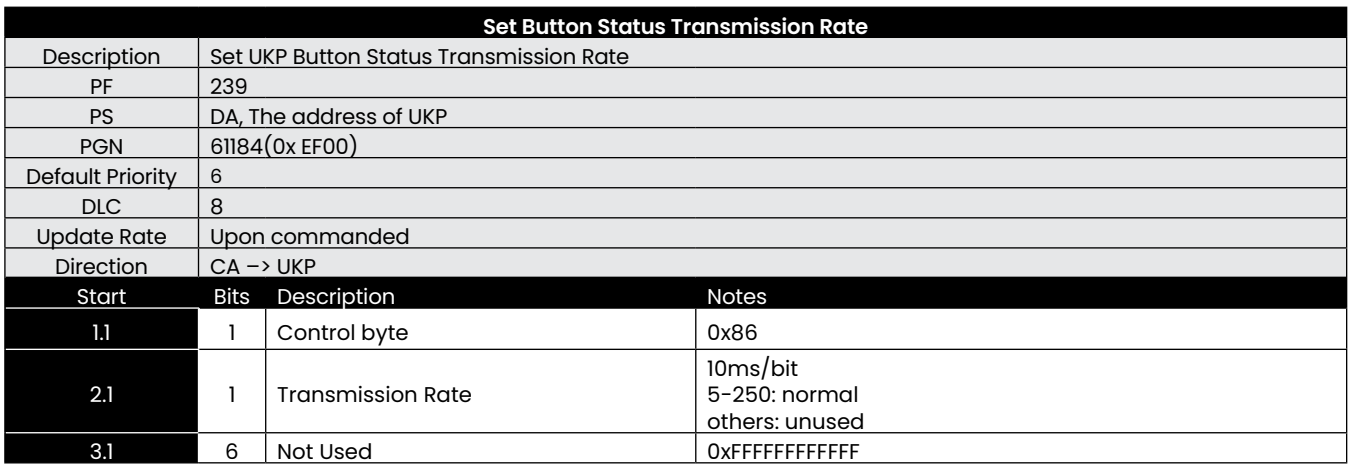